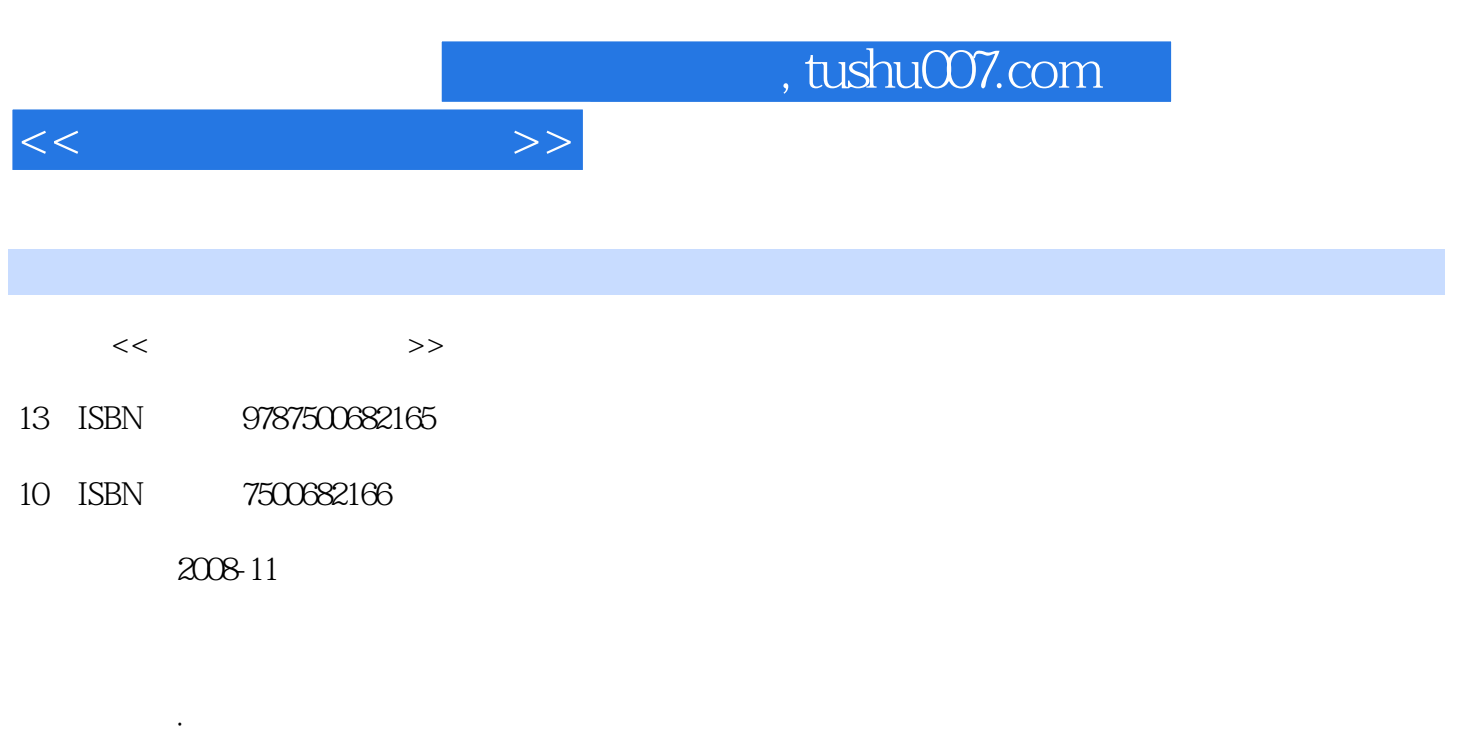

页数:398

PDF

更多资源请访问:http://www.tushu007.com

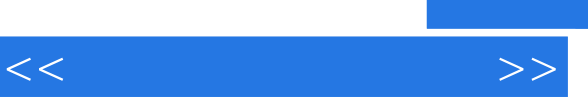

透彻的阐述 在其全面更新的版本中,汤姆·安向您讲述如何从数码摄影和传统胶片摄影中获得最

通过拍摄从儿童到城市风景等各种事物,汤姆·安演示了如何将数码技术和摄影技巧相结合,以产生

精炼、实用、简单——如果您想创作出成功的作品,那么《数码摄影专业教程》会向您提供完成这

*Page 2*

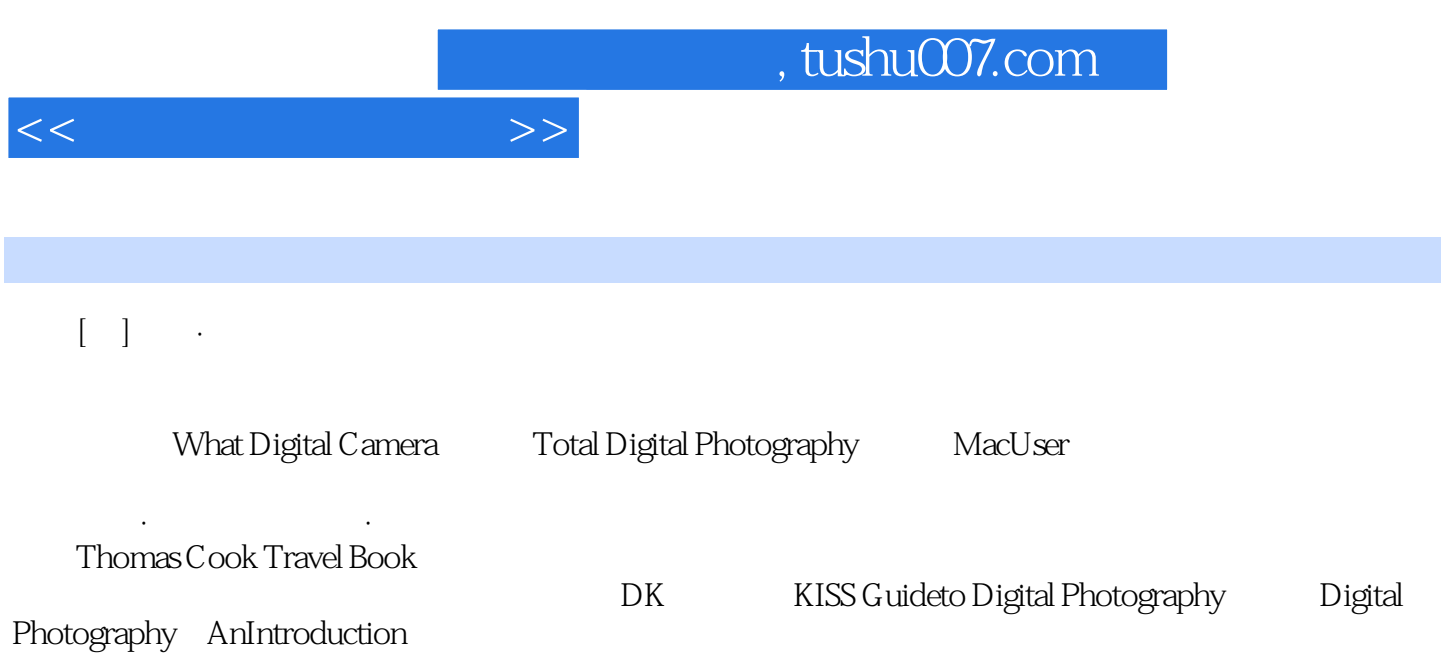

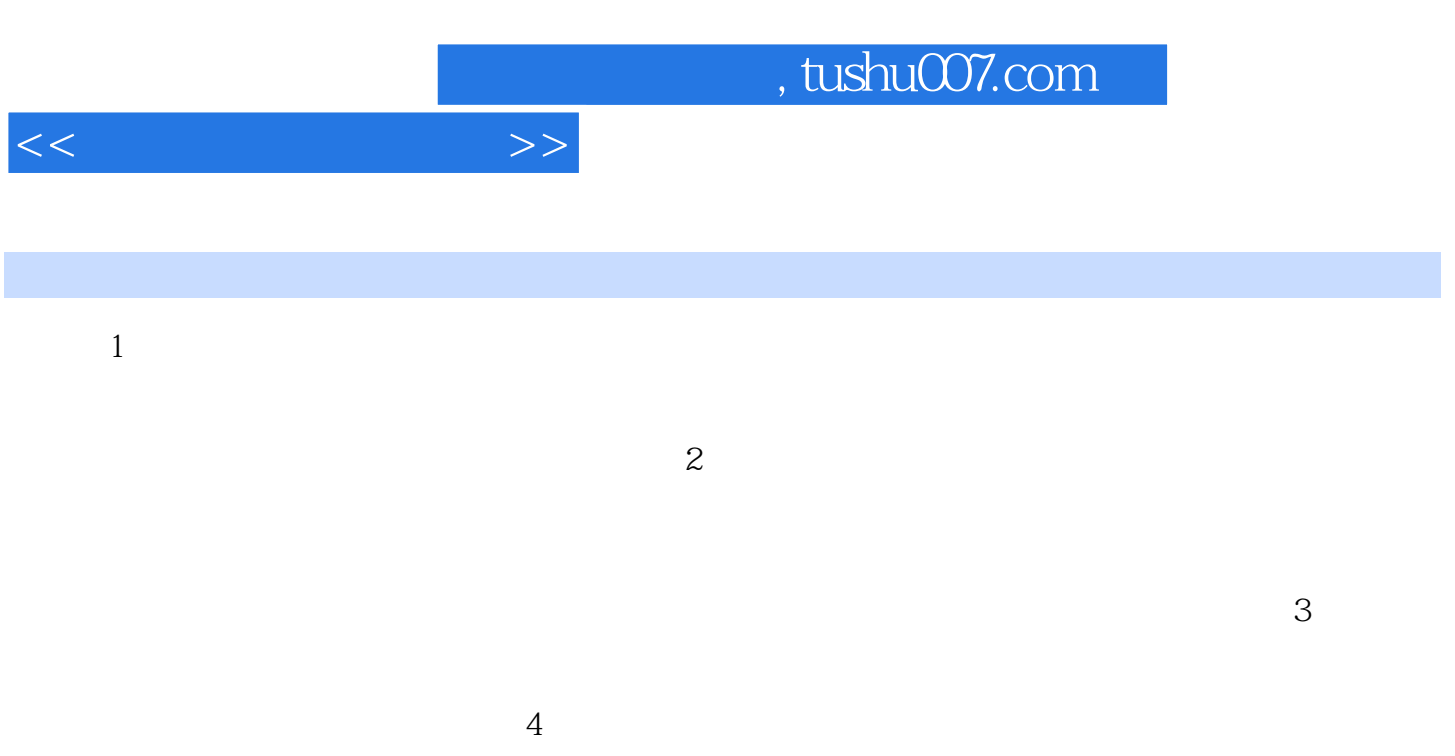

 $5$ 

 $\mu$  and  $\mu$  and  $\mu$ 

 $6$ 

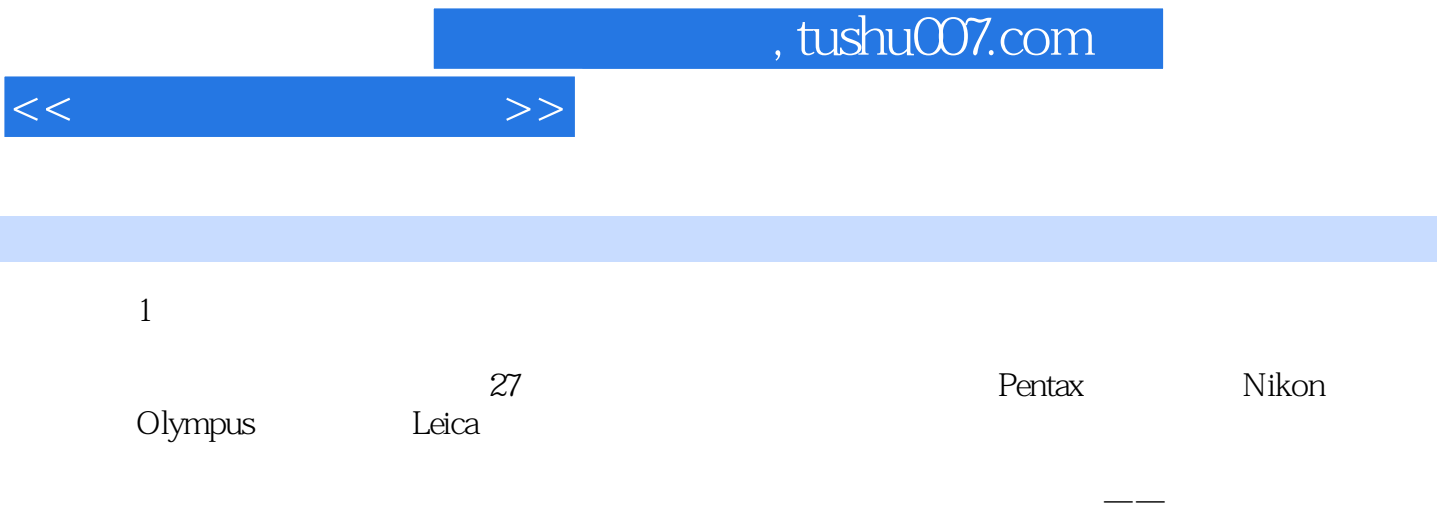

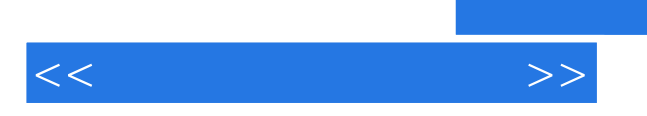

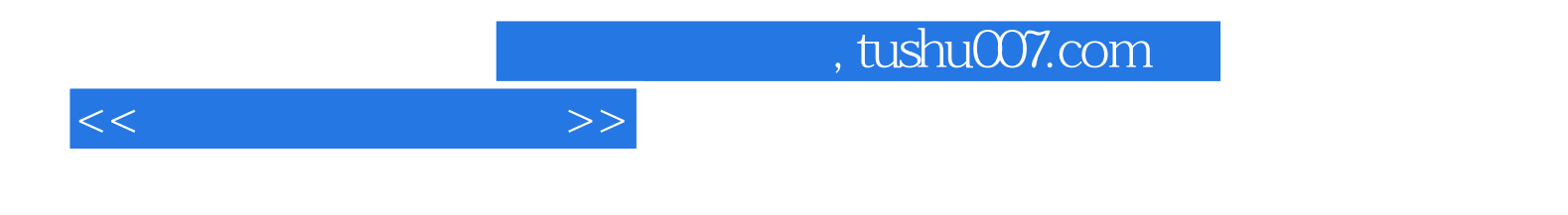

本站所提供下载的PDF图书仅提供预览和简介,请支持正版图书。

更多资源请访问:http://www.tushu007.com